# **FOR**

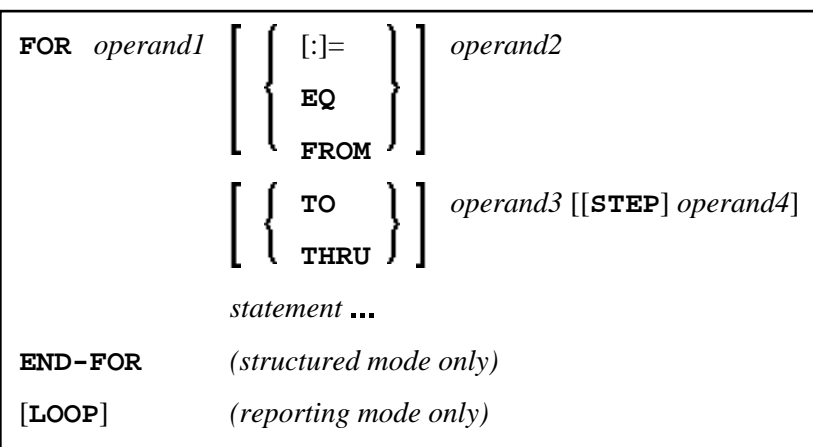

This chapter covers the following topics:

- [Function](#page-0-0)
- [Syntax Description](#page-0-1)
- [Example](#page-1-1)

For an explanation of the symbols used in the syntax diagram, see *Syntax Symbols*.

```
Related Statements: REPEAT | ESCAPE
```

```
Belongs to Function Group: Loop Execution
```
### <span id="page-0-0"></span>**Function**

The FOR statement is used to initiate a processing loop and to control the number of times the loop is processed.

#### **Consistency Check**

Before the FOR loop is entered, the values of the operands are checked to ensure that they are consistent (that is, the value of *operand3* can be reached or exceeded by repeatedly adding *operand4* to *operand2*). If the values are not consistent, the FOR loop is not entered (however, no error message is output, except when the [STEP](#page-1-0) value is zero).

## <span id="page-0-1"></span>**Syntax Description**

Operand Definition Table:

<span id="page-1-0"></span>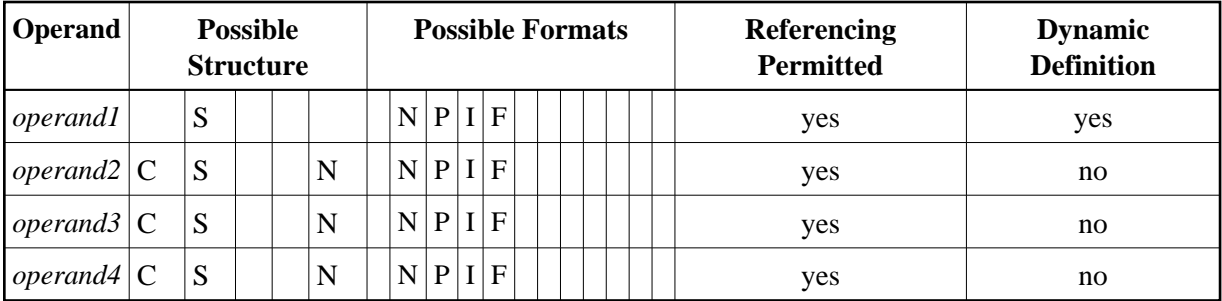

Syntax Element Description:

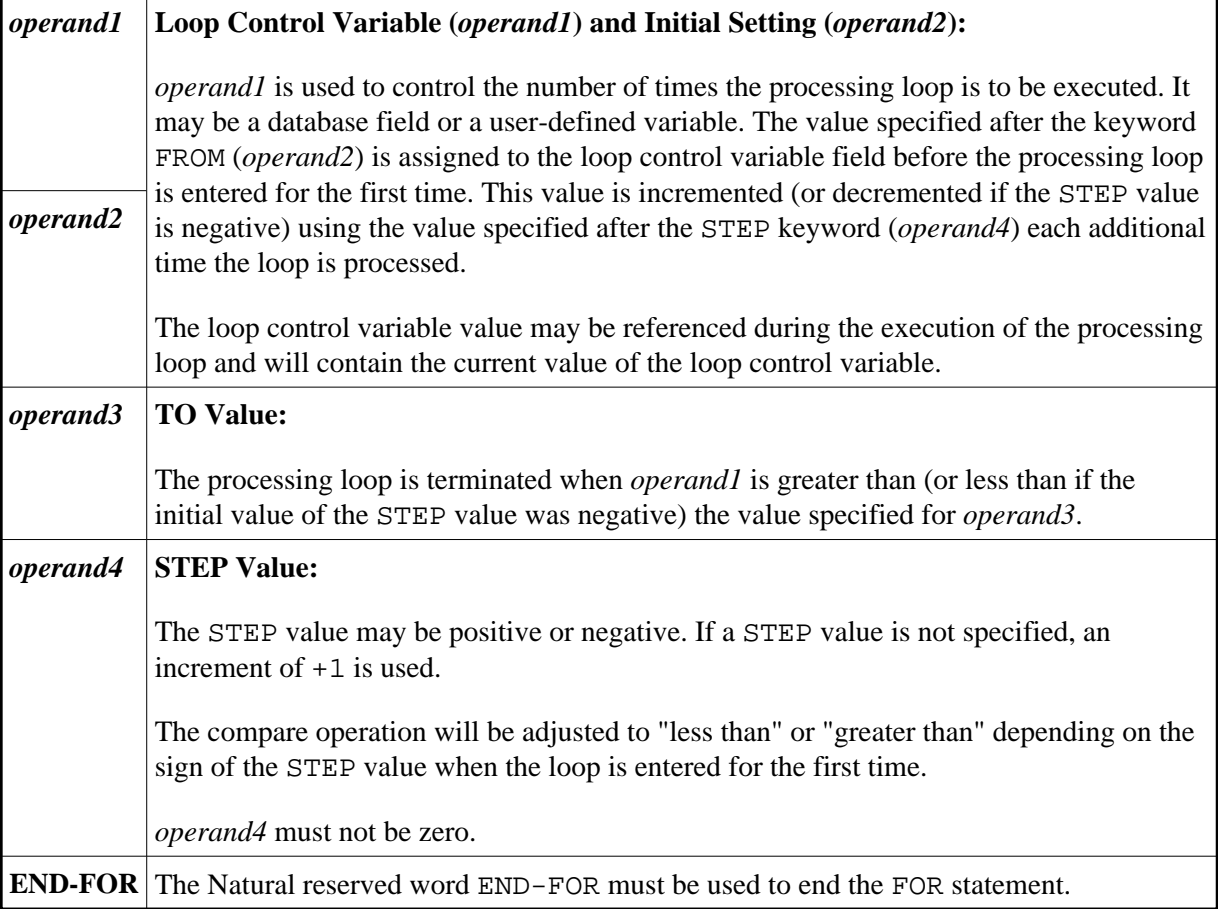

### <span id="page-1-1"></span>**Example**

```
** Example 'FOREX1S': FOR (structured mode) 
************************************************************************
DEFINE DATA LOCAL 
1 #INDEX (I1) 
1 #ROOT (N2.7) 
END-DEFINE 
* 
FOR #INDEX 1 TO 5 
  COMPUTE #ROOT = SQRT (#INDEX) 
  WRITE NOTITLE '=' #INDEX 3X '=' #ROOT 
END-FOR 
* 
SKIP 1
```

```
FOR #INDEX 1 TO 5 STEP 2 
  COMPUTE #ROOT = SQRT (#INDEX) 
 WRITE ' = ' #INDEX 3X ' = ' #ROOT
END-FOR 
* 
END
```
#### **Output of Program FOREX1S:**

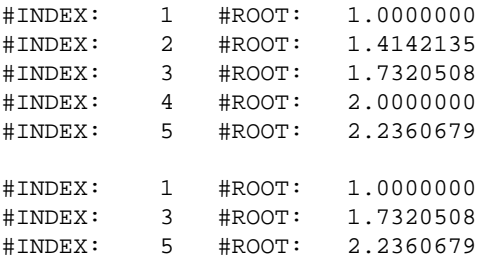

Equivalent reporting-mode example: FOREX1R.